# **De la mesure au résultat**

# *La mesure*

Aucune technique expérimentale de mesure n'est rigoureusement fiable. Chaque mesure est entachée d'une erreur : il n'existe donc pas de mesure exacte. La valeur « vraie » d'une mesure est techniquement inaccessible.

Un résultat expérimental doit donc toujours être donné en tenant compte de cette erreur.

## *1. Sources d'erreur*

## *a. Erreur aléatoire*

Une erreur est dite aléatoire lorsqu'on constate, en réalisant un grand nombre de mesures dans les mêmes conditions d'une même grandeur, que les différents résultats se répartissent de part et d'autre de la valeur moyenne obtenue.

L'origine d'une erreur aléatoire est généralement liée à l'imprécision de l'appareil de mesure (graduations discrètes) et au « manque de rigueur » de l'expérimentateur (cette contribution est toutefois difficile à quantifier).

*Rq : Parfois, l'erreur aléatoire peut être liée au phénomène mesuré lui-même, si celui-ci est particulièrement instable. Les prévisions météo, par exemple, reposent sur des données très instables et soumises à une forte variabilité.*

Lorsqu'une expérience est entachée d'une erreur aléatoire, les résultats de mesures répétées dans les mêmes conditions sont éloignés les uns des autres. Cela n'empêche toutefois pas la valeur moyenne d'être juste.

## *b. Erreur systématique*

Une erreur est dite systématique lorsqu'elle prend toujours la même valeur, sur chaque mesure répétée. Elle affecte alors toujours le résultat dans le même sens.

L'origine d'une erreur systématique est généralement un défaut de l'appareil de mesure ou du protocole expérimental. Elle n'est que difficilement visible sur les données brutes, mais peut parfois être facilement corrigée lors de leur exploitation.

Lorsqu'une expérience est entachée d'une erreur systématique, les résultats de mesures répétées dans les mêmes conditions sont très voisins. L'appareil utilisé est donc fidèle. Toutefois, la valeur mesurée n'est pas juste.

## *2. Qualité vs. Précision*

Soit G la quantité mesurée

## *a. Incertitude-type*

L'incertitude-type, ou incertitude de mesure, est un paramètre associé au résultat de la mesure permettant de juger de sa qualité.

Notée U(G), l'incertitude-type est un nombre de même unité que la mesure effectuée. Elle est toujours écrite avec un seul chiffre significatif.

Le résultat expérimental sera écrit sous la forme :  $G = G_{mesur\acute{e}} + U(G)$ 

#### *b. Quelques incertitudes usuelles*

Généralement, l'incertitude-type d'un instrument correspond à une demi-graduation de celui-ci. Lorsqu'on utilise du matériel de chimie, les incertitudes-type sont généralement fournies par le constructeur et indiquées sur le matériel.

*Ex :* On mesure une longueur l<sub>1</sub> = 15,2 cm avec une règle graduée en mm.

*On a alors U(l<sub>1</sub>)* = 0,5 mm, et le résultat de la mesure s'écrit :  $l = 152 \pm 0.5$  mm

*Si la règle utilisée est graduée en demi-mm, on a*  $U(1<sub>2</sub>) = 0.25$  *mm, et l* = 152  $\pm$  0.3 *mm*. *On mesure une longueur l<sub>3</sub> = 384000 km avec un bâton de 1 m de longueur : l = 384000000*  $\pm$  *0,5 m* 

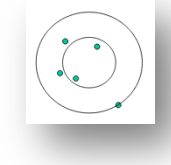

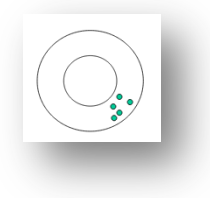

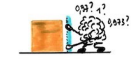

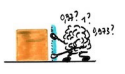

### *c. Incertitude relative*

Pour connaître la précision d'une mesure, l'incertitude-type ne suffit plus. Il faut calculer son incertitude relative, ou précision,  $\frac{\Delta G}{G}=\frac{U(G)}{G}$ . Il s'agit d'un nombre sans unité, souvent présenté sous forme d'un pourcentage.

*Ex :*  $\Delta l$ 

 $\left(\frac{M}{l}\right)_1 = \frac{0.5}{152} = 3.3.10^{-3}$  $\left(\frac{\Delta l}{\lambda}\right)$ 

$$
\left(\frac{\Delta l}{l}\right)_2 = \frac{0.25}{152} = 1,6.10^{-3}
$$
  
La deuxième mesure est plus précise que la seconde.

 $\left(\frac{\Delta l}{\lambda}\right)$  $\frac{dV}{dV_3} = \frac{0.5}{384000000} = 1,3.10^{-9}$  U(l<sub>3</sub>) > U(l<sub>2</sub>), mais la troisième mesure est malgré tout plus précise que les deux autres.

# *Exploitation de données*

En raison de l'existence des erreurs systématiques et aléatoires, l'utilisation des données brutes peut mener vers de fausses conclusions. Le **MEILLEUR MOYEN** de mettre en évidence ces erreurs est un moyen visuel, à travers le **TRACE D'UN GRAPHE**.

# *1. Représentation des points expérimentaux*

On place les couples de points de mesure sur un graphe dont le repère a été judicieusement choisi. Les points doivent être représentés par une croix.

Cette croix est alors entourée d'un rectangle d'incertitude, obtenu à partir de l'incertitude absolue sur chacune des grandeurs mesurées. En raison des incertitudes de mesure, il est peu probable que les couples obtenus soient des couples « vrais ». L'évaluation des incertitudes absolues permet cependant d'affirmer que le couple « vrai » est situé dans le rectangle d'incertitude.

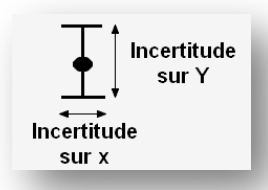

*Rq : Les axes doivent être nommés (grandeur représentée + unité). Les axes doivent être gradués. Le graphe doit avoir un titre. On ne joint jamais les points par des segments de droite.*

## *2. Traitement des mesures aberrantes*

La visualisation du nuage de points obtenu permet de donner une tendance, généralement associée à une fonction mathématique connue. Tout point ne suivant pas cette tendance doit être réétudié, soit à travers une nouvelle mesure, soit en l'éliminant de la série.

*Rq : De nombreuses découvertes scientifiques sont issues de ces points aberrants. Leur existence remet en question un modèle théorique, et mène à un nouveau modèle permettant d'inclure ce point… et les résultats précédents. Ainsi, la loi de Wien fonctionnait très bien aux grandes longueurs d'onde, mais donnait des prévisions fausses pour les rayonnements UV.* 

La quantification de la lumière par Max Planck permit de prendre en compte cette particularité, tout en donnant des résultats justes aux *grandes longueurs d'onde.*

## *3. Linéarisation*

Lorsque la tendance visualisée sur le graphe n'est pas linéaire, on peut modifier l'expression des grandeurs représentées sur les axes, afin d'obtenir une droite. Cette opération appelée linéarisation permet une exploitation plus aisée du graphe.

Une fois la droite obtenue, on peut souvent mettre en évidence une source d'erreur systématique commune. En effet, de nombreux phénomènes peuvent être modélisés par une relation linéaire, c'est-àdire par une droite passant par l'origine. Le fait que la droite ne passe par l'origine est alors une manifestation d'une erreur systématique, qui sera éliminée lors de l'exploitation du graphe.

## *4. Ajout d'une courbe de tendance*

Une fois la courbe linéarisée, on trace une courbe de tendance, sous la forme d'une droite moyenne. Est considérée comme droite moyenne toute droite passant par l'ensemble des rectangles d'incertitude. Si cela n'est pas possible, il faut reprendre le protocole de mesure, soit en effectuant de nouvelles mesures avec davantage de rigueur, soit en réévaluant les incertitudes-type.

*Rq : En raison des incertitudes de mesure, plusieurs droites moyennes peuvent parfois être tracées. Chacune d'entre elles est valable.*

 $Fx$ .

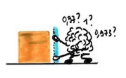

# **Modélisation**

# 1. Du coefficient directeur à la valeur

Lors de l'étude d'un phénomène, la grandeur à déterminer est souvent liée au coefficient directeur de la droite moyenne. Le calcul de ce coefficient directeur permet donc d'y accéder.

Le coefficient directeur d'une droite est indépendant de son ordonnée à l'origine. Une erreur systématique n'a donc aucune incidence sur  $Ra:$ sa valeur, et est donc éliminée lors de sa détermination.

## 2. Incertitude sur la valeur calculée

# a. Quelques règles de calcul sur les incertitudes

Si  $G = a + b$ , ou  $G = a - b$ , l'incertitude-type varie :  $\bullet$ 

$$
U(G) = \sqrt{(U(a))^{2} + (U(b))^{2}}
$$
  
 
$$
\lim_{n \to \infty} \int G_{+} = 395.5 \pm 0.4 \text{ mm}
$$

 $a = 204.3 \pm 0.3$  mm et  $b = 191.2 \pm 0.3$  mm  $\Rightarrow$   $\begin{cases} a_+ = 33.55 \pm 0.3 \\ a_- = 13.1 \pm 0.4 \text{ mm} \end{cases}$ • Si  $G = a^n \times b^m$ , ou  $G = \frac{a^n}{a^n}$  l'incertitude relative varie :

$$
\frac{\Delta G}{G} = \sqrt{n \left(\frac{\Delta a}{a}\right)^2 + m \left(\frac{\Delta b}{b}\right)^2} \Rightarrow U(G) = \frac{\Delta G}{G} \times G
$$
\n
$$
c_{file} = \frac{c_{m\text{ir}}eV_{m\text{irre}}}{v_{file}} \Rightarrow \frac{\Delta c_{file}}{c_{file}} = \sqrt{\left(\frac{\Delta c_{m\text{irre}}}{c_{m\text{irre}}}\right)^2 + \left(\frac{\Delta V_{m\text{irre}}}{v_{finite}}\right)^2 + \left(\frac{\Delta V_{file}}{v_{file}}\right)^2} \Rightarrow U(c_{file}) = \frac{\Delta c_{file}}{c_{file}} \times c_{file}
$$
\n
$$
T = 2\pi \sqrt{\frac{m}{k}} = 2\pi \left(\frac{m}{k}\right)^{\frac{1}{2}} \Rightarrow \frac{\Delta T}{T} = \sqrt{\frac{1}{2} \left(\frac{\Delta m}{m}\right)^2 + \frac{1}{2} \left(\frac{\Delta k}{k}\right)^2}
$$

#### b. Présentation du résultat

Après avoir déterminé l'incertitude-type sur la grandeur étudiée, on présente le résultat sous la forme d'un intervalle :

$$
G = G_{calculate} \pm U(G)
$$
  

$$
\in [G_{calculate} - U(G); G_{calculate} + U(G)]
$$

## 3. Comparaison avec une valeur théorique

G

Les mêmes notations servent à désigner une incertitude ou un écart. Ce que l'on calcule dépend alors du contexte.  $Rq:$ 

#### a. Écart entre la valeur mesurée et la valeur théorique

Lorsau'on compare une valeur mesurée expérimentalement à une valeur de référence, on détermine un écart.

L'écart absolu s'obtient par le calcul suivant :  $\Delta G = |G_{ref} - G_{exp}|$ 

L'écart relatif s'obtient par le calcul suivant :  $\frac{\Delta G}{G} = \left| \frac{G_{ref} - G_{exp}}{G_{min}} \right|$ 

#### b. z-score

Le z-score est le résultat de la comparaison entre l'écart absolu et l'incertitude type :

$$
z = \frac{\Delta G}{U(G)} = \frac{|G_{r\acute{e}f} - G_{exp}|}{U(G)}
$$

Il représente une évaluation de l'accord entre le résultat de la mesure et la valeur de référence de la grandeur G.

 $Ra:$ On considère que le résultat expérimental est compatible avec la valeur de référence lorsque le z-score est inférieur à 2.

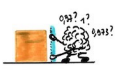

# *Amélioration du résultat par un travail collaboratif*

Lors de la détermination de la valeur d'une grandeur, certaines erreurs systématiques peuvent ne pas être détectées. Pour réduire cette erreur, il faut confronter le résultat à celui d'autres expériences indépendantes. Une étude statistique de cette nouvelle série permettra alors de s'approcher d'une valeur théorique.

# *1. Quelques bases de calcul statistique*

## *a. Valeur moyenne*

La moyenne  $\bar{G}$  des n mesures d'un échantillon est le meilleur estimateur de l'échantillon de n mesures indépendantes :  $\overline{G} = \frac{G_1 + G_2 + G_3 + \dots + G_n}{n} = \frac{\sum_{1}^{n} G_i}{n}$ 

## *b. Ecart-type*

La meilleure estimation de la dispersion d'une série de mesures est mesurée par l'écart-type  $\sigma$ :

$$
\sigma_{n-1} = \sqrt{\frac{\sum_{1}^{n}(G_i - \overline{G})}{n-1}}
$$

*Rq : La moyenne et l'écart-type d'une série de mesures peuvent être obtenus en utilisant le mode STAT de la calculatrice.*

 $\boldsymbol{n}$ 

## *2. Intervalle de confiance*

L'intervalle de confiance est un intervalle dans lequel la valeur cherchée a une certaine probabilité de se trouver.

*Ex : L'intervalle de confiance à 95% est l'intervalle dans lequel la probabilité de trouver la valeur cherchée est de 95%.*

La taille de l'intervalle de confiance est déterminée à partir de l'incertitude élargie U(G)  $_{\%}$  :

$$
U(G)_{\%} = t_{\%} \frac{\sigma_{n-1}}{\sqrt{n}}
$$

t<sup>%</sup> est un coefficient appelé coefficient de Student. Sa valeur dépend du nombre de mesures dans la série ainsi que du taux de confiance souhaité :

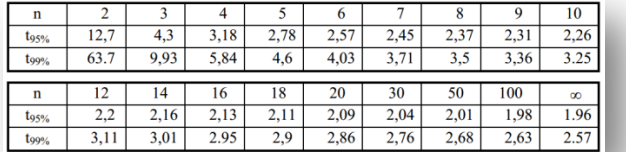

### *Rq : Souvent, on prend t95% = 2 et t99% = 3*

# *3. Présentation du résultat*

Le résultat définitif de l'expérience est alors présenté sous la forme :  $G = \overline{G} \pm U(G)_{\%}$